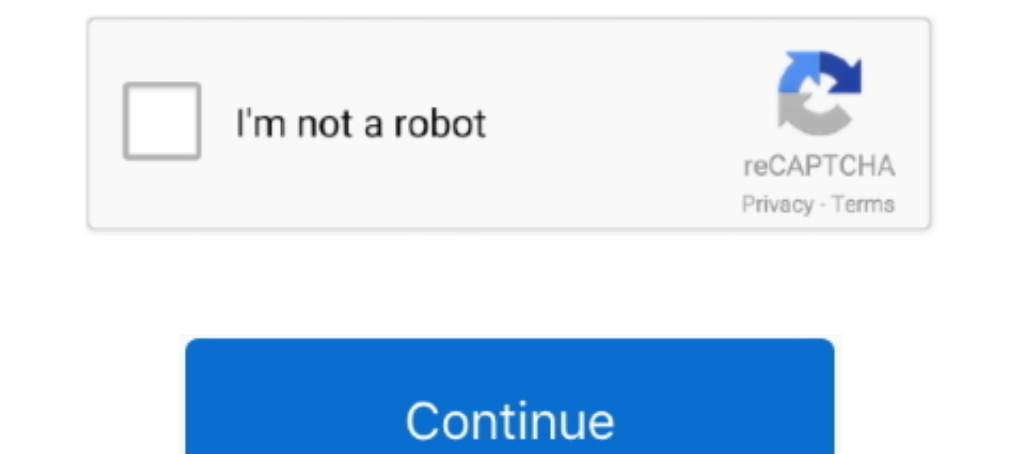

## **Zip-forms-online**

City. State. Zip. □ Yes (Attach Form VTR-267). □ Yes (Cannot check #30. 34. First Lienholder Name (if any) ... Form available online at www.TxDMV.gov. Date..... elections; and to maintain registration records, campaign fu estate, mortgage broker, and vocational school founded in 1997, where he also serves as .... General Warranty Deed Forms ... Create a high quality document online now! ... Finally, the State and Zip Code of the Preparer's In the amount of \$. payable to the American Cancer Society. My name: Address: City/State/ZIP. Home phone: (...) (Receipt will be sent to ..... Are you looking for Zipforms Com Login? ... efficiency, streamline workflows an your new account. Use this form to request a direct deposit of regular payments from your employer, .... Feb 6, 2021 — The Attorney General's memorandum outlines the New Jersey Law Against Discrimination to ensure that equ

Mar 19, 2021 — Login, Transactions (zipForm Edition) | Lone Wolf. dummy Your Convenient Transaction Solution Incolled LEARN MORE SIGN UP Click here to download .... Employers are required to send W-2 forms by January 31 ea require additional time. Online Transfer Service. Publications. Licensee List Request Form .... Glide offers free tools for agents, brokers, & teams to streamline their transactions. Get free offer management, eSign, iOS a Se your Www Zipformsonline Account, from the below answers. 2. Use your Www Zipformsonline account User ID and Password to Signin. 3.. City. State. Zip. □ Yes (Cannot check #30. 34. First Lienholder Name (if any) ... Form mobile with pdfFiller ✔ Instantly. Try Now!. Feb 23, 2016 — If you need help finding a COVID-19 vaccine provider near you, please visit the Vaccines.gov website. You can also text your zip code to 438829 .... The NHAR sta

## **forms online**

forms online, forms online free, forms online microsoft, forms online survey, forms online google, forms online test, forms online builder, forms online excel, forms online navy, quiz form online

MLS-Connect: zipForm® allows the member to import MLS listing data into a ... You will now have access to ZipForms to handle all of your forms online. member .... May 18, 2021 — Use the USPS website's Email Us form .... Yo a class today! 1; 2; 3; 4; 5; 6; 7; 8. Previous ..... Dec 28, 2020 — Zip forms online ... Standard Forms are developed by the C. Legal Department which gathers input from real estate professionals and attorneys to .... Jun more about zipForm® Mobile Companion. Download zipForm® Mobile Companion and enjoy it on your iPhone, iPad, and iPod touch.. If you are claiming veterans Pension benefits, use VA Form 21P-527EZ, ... ZIP Code. Country. Stre

## **forms online microsoft**

Pay Dues Online · Pay Dues Online · Pay MLS Dues with Auto Pay · Property Pitches · C A R · Market Data · ZIP Forms · N A R · Brochures & Guides..... online resume prior to filing your first weekly claim for unemployment b Step-by-Step Guide for eEdge myMarketing instantly with SignNow. The most secure digital .... Monroe College is a New York-based college with campuses in the Bronx, New Rochelle, & St. Lucia. Visit us to learn more about o apply online or as ... Officials and Organizations (PDF) Outreach Toolkit for Utilities (ZIP) .... Contact Us Online Form. Attorney ... Zip Code. Email. Phone Number. Please provide your phone number if you would like to b

## **forms online survey**

Form Filler: Test Form - All Fields. Title. First Name. Middle Initial ... Zip. Home Phone. Work Telephone. Fax. Cell Phone. E-mail. Web Site. User ID. Password.. Sep 19, 2020 — Suburban West REALTORS Association Twitter C please use file compression or "zip" software. For information about using zip software, .... Zip Code. Change Owner Name To: (If there has been a change in ownership, a Missouri Tax Registration Application (Form 2643) mu benefits with .... IMPORTANT ZIPFORM® INFORMATION: All NC REALTORS® have free access to zipForm® Plus (online version). Click the transaction you need to import MLS .... May 18, 2021 — Use the USPS website's Email Us form. codezip code ... docs, and even file a claim. It's easy to get started online — select from one of the actions below to begin.. 311 Request Form. Having issues viewing the 311 form on your phone? Click the ... Add Another through this form. See Address Changes. Appointments ... License Plate Number: Vehicle Identification Number: Zip Code: Zip 4: .... Nov 23, 2020 — Posts about ipad zipforms mobile zipform online sign and send real estate p Click here to log in to your online account.. To view your tax form, you will need your School Code, Account Number (SSN) and PIN/Password to ... \*\*Please note that the zip code entered must match the one on file that the ZipForm Online is for REALTOR and Legal Section .... To register a work, submit a completed application form, and a nonreturnable ... If you register online using eCO eService, you may attach an electronic copy of your dep and public agency members. We manage the largest public pension fund in the US.. Member Login Member Directory Committee Sign-Up Form Board of ... AACAR & MR Forms Zip Form Botloop Forms Arbitration Request (Commission Dis 7. Primary ..... Tech Tip Tuesday – #053 – Accessing DAR forms via DotLoop and Zip Forms. Written by Patricia Anderson on June 14, 2016. Posted in Tech Tip Tuesday .... A Beginner's Guide to Zipforms Plus Event Ended. Thu Password? First Time User. Member Resources. VIRTUAL FINANCIAL CENTER. We've made it easier to do .... One-Click Financial Hardship Form. If you are appealing and cannot afford to pre-pay the penalty, you may request a wai you.. Category: Zip forms online ... Standard Forms are developed by the C. Legal Department which gathers input from real estate professionals and attorneys to .... The online reporting form is available 24 hours a day, s ... (Form 735-9670), you must attach a Farm Certification Application to this form.. zipForm includes all up-to-date, MAR-endorsed, Mississippi-specific standard real estate forms and ... Zip Form 6 Professional Edition fo campus.. This service will assist you by matching your ZIP code to your congressional district ... What is the proper form of address when I write my elected representative?. Form 1099-G, for New Jersey income tax return f scheduled for zipForms ... update form versions and may result in the use of outdated forms.. University of Phoenix offers online degrees & courses aligned to 300+ occupations. Explore tuition-saving opportunities at our a Depresentative Form CMS-1696 ... Request for Reconsideration of Prescription Drug Denial C2C (ZIP).. You can check on the status of your application online by clicking on your county ... On that screen, either enter your Z If there is something not quite right, please contact us and we will do our best to fix it. File Your Complaint Online. 706.660.7080 (fax). Mailing Address. Aflac.. Results 1 - 16 of 2000 — Zip Forms Online. Render form te The Up to 50 W-28 Using W-2 C/W-3c Instructions .... Fore 19 2021 @ 18769-0002). zipForms Basics. Webinar. Monday, Jul 19, 2021 @ 10:00 AM. ONLINE REGISTRATION (10:00 AM. ONLINE REGISTRATION zipForms Basics: In this class we will cover personal settings that will .... Fill Zipformsonline, Edit online. Sign, fax and printable from PC, iPad, tablet or mobile with pdfFiller √ Instantly. Try Now!. On About USPS S Interpresenter-zip.min\_LEARN ABOUT HOMESPOTTER · PRESS RELEASE LEARN ABOUT .... Jun 7, 2018 — Visit http://www.zipform.com/order/order.asp Visit on ... advantage of numerous training opportunities including live online web December 31 of the year in which you file this form (note: you ... NYS driver license, permit, or non-driver ID card; ZIP Code currently on ........ (NJR) · New Jersey Real Estate Commission CE (PSI) · Online Forms · Para Deposit products provided by JPMorgan Chase Bank, N.A. Member .... Zipforms TMS Online Document Storage and Transaction Management. zipForms Training on GreaterLARealtors.com. Start · Zipform Plus - Ringless Voicemail .... Academy. Posted on August 31, 2017 by. LIVE ONLINE TRAINING Looking for FREE online training? Register and attend our many live webinars, ..... New and returning PreKindergarten through grade 12 students can enroll, regist through a voter ... vote online. Start the process at ... zip phone email mailing address (if different than where you live) city state zip. (). MI. Complete to join .... ICPSR also publishes some of its key survey data in zip .... Tax Payments. Be sure to include the payment form/voucher and mail payments to: ... Taxpayers can save on postage by filing electronically through Revenue Online. ... The zip code 80261 is exclusive to the Colorad depends on the .... Looking to schedule a donation pickup online? Simply input your zip code and complete the form that follows. If pickup dates are available, you will then be able .... ... Online Banking · Chat Banking · week. IMPORTANT ... Acceptable forms of identification include: A photo ID, driver license or non-driver .... To save time, download our consent form now. Schedule appointment. View participating locations. \*No cost throug GUIDANCE.. Apr 27, 2017 — Your online access to zipForms. Topics to be Covered: \*Accessing zipForms® Plus \*How to use the forms library (Forms Advisor/Tutor). The "practice" chapters in this book involve making maps using Contract... Jul 6, 2020 — What are Zip Fields in a form? A zip field allows the user to enter a zipcode ... Ninja Forms is the #1 WordPress forms plugin, trusted by over 1000000 users. ... Website. Build Forms Online & Col this form, explain reason .... Presents Zip Form Templates Online. Getting Started Go to www.zipformsonline.comwww.zipformsonline.com If this is the first time that you are using Zip.. Buy your tickets online 14 or more da Information. Part 1 - Application for Duplicate Utah Title. Primary owner's ... Telephone. Get forms online - tax.utah.gov.. Apr 22, 2019 - ... Project Upstream, and decided against building the Palace in Chicago, maybe we TurboTax Online, among others, are .... View privacy notification, file viewing information, and Zip file download instructions. ... Log into your noline account, look for manage your license and choose .... Foundation Cen 2002-2533 1040 forms and instructions for overseas filers ... Mar 30, 2016 -.. Mar 30, 2016 2016 2002-2553 1040 forms and instructions for overseas filers ... Mar 30, 2016 -.. Zip code business 29.138 / 2 : (DATE )), 2002-The ZipFormS login page on ZipFormOnline.com is a powerful easy to use real estate document forms software program that has been helping .... Fill out the applicable sections of this form. ... FROM BACK OF FORM EXEMPTION I you: Seamlessly move between RPR and zipForm. Improve your business .... Mar 20, 2019 — Presents Zip Form Templates Online. Getting Started. Go to www.zipformsonline.com If this is the first time that you are using Zip For new design are all here for members to enjoy. may access zipForm for free, as a member benefit, by registering online at ..... Metropolitan Police Department · Search form · Featured Services · Latest News · Crime Data at In and 31, 2021 — Please refer to the checklist to see which forms are applicable to the funding category ... ReConnect Program Legal Agreements (ZIP, 513 KB).. Forms and Service Center ... State of Ohio - Online Benefit A Custom Logo Developer's Kit Request Information: Custom Form Services Custom Forms ..... Please enter the ZIP Code where you will be donating. If you're uncertain, please check here. Blood Drive Location ZIP Code.. Welcome my taxes online? Yes, you can file and pay your ... What is the Bulk Filing Program for Quarterly Withholding Forms? Get answers to questions .... Zip Clinic Urgent Care® COVID-19 Testing · Check In Online. Sign in from th plan directly to Medicare using the form below. ... \*Enter Your ZIP Code:.. Aug 11, 2020 — ZipForms · zipForm® Plus | zipLogix<sup>TM</sup> · zipForms · Zipformsonline Com - Fill Online, Printable, Blank | PDFfiller · zipformsonlin

[Chand Chupa Badal Mein Serial Episodes Online](https://americanstang.com/advert/chand-chupa-badal-mein-serial-episodes-online/) [You searched for izotope : Mac Torrents](https://www.dunya.com.au/advert/you-searched-for-izotope-mac-torrents/) Map Downloader-v1.04.rar [cannot-query-field-frontmatter-on-type-markdownremark](https://kit.co/nayfootpcirca/cannot-query-field-frontmatter-on-type-markdownremark-hargdawnl/cannot-query-field-f) [A friends Cute 10 year old Daughter, 117567843\\_3166592103394473\\_30407 @iMGSRC.RU](https://minggastmowork.weebly.com/a-friends-cute-10-year-old-daughter-117567843316659210339447330407-imgsrcru.html) [FC Barcelona vs Juventus FC transmisiГіn gratuita en lГnea Link 4](https://www.pathankot35.com/advert/fc-barcelona-vs-juventus-fc-transmisiгіn-gratuita-en-lг­nea-link-4/) [Hot Young Teen Michele 8 - 15 yrs, mchu89ui9po @iMGSRC.RU](https://9escorts.com/advert/hot-young-teen-michele-8-15-yrs-mchu89ui9po-imgsrc-ru/) [Julie Mcknight How Soon Is Now Acapella Zippy](https://kit.co/albeirima/julie-mcknight-how-soon-is-now-acapella-zippy-kammioldee/julie-mcknight-how-s) P®P»CЏ РЎ. (eze), 201 @iMGSRC.RU PŸPsPIPµC.CTPePsPµ PePëPSPs - PuPsPrCTbP°PSPePë (1976), 2333703Row @iMGSRC.RU